# **EDM12232A-YH**

Model No.: Editor:

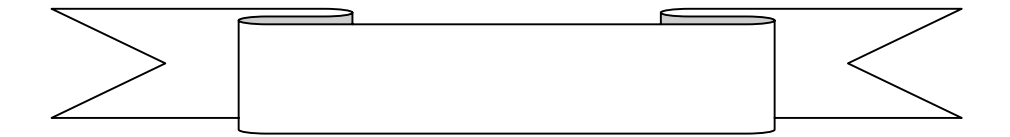

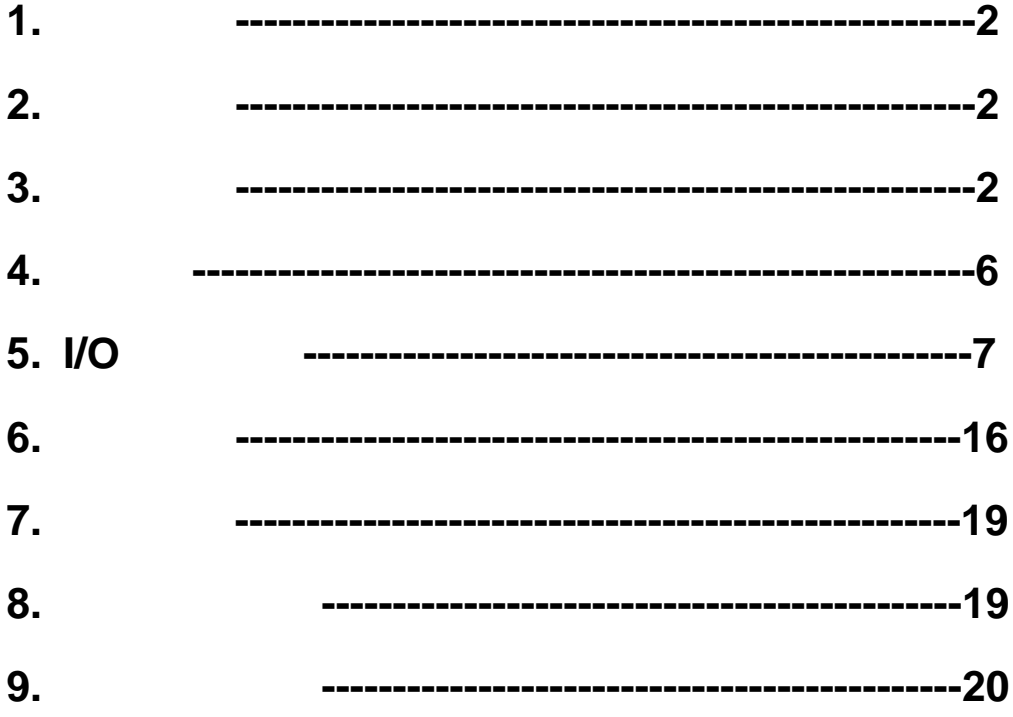

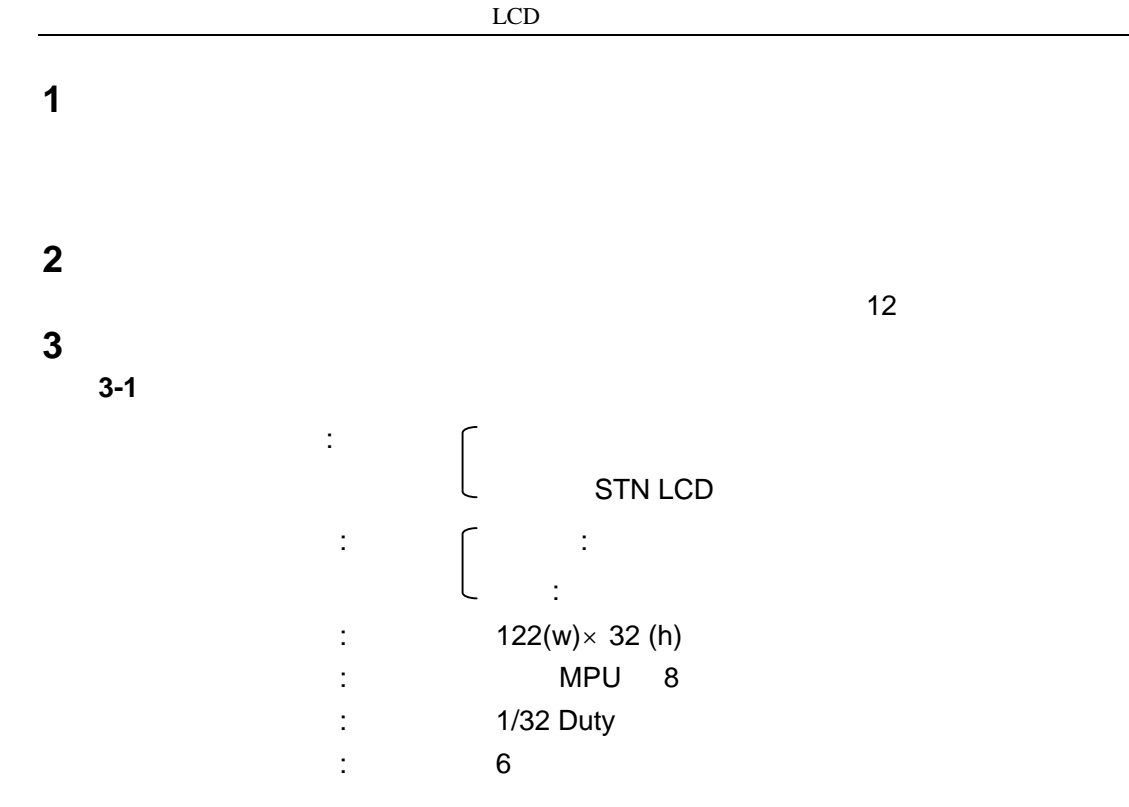

**3-2**.机械性能:

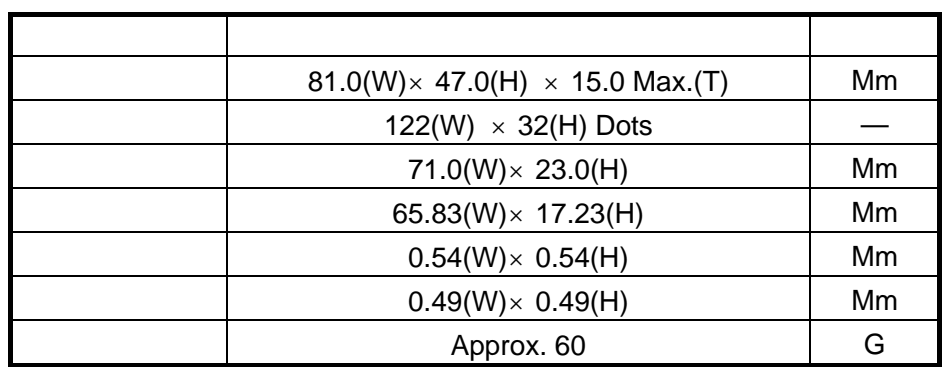

**3-3**. 极限参数:

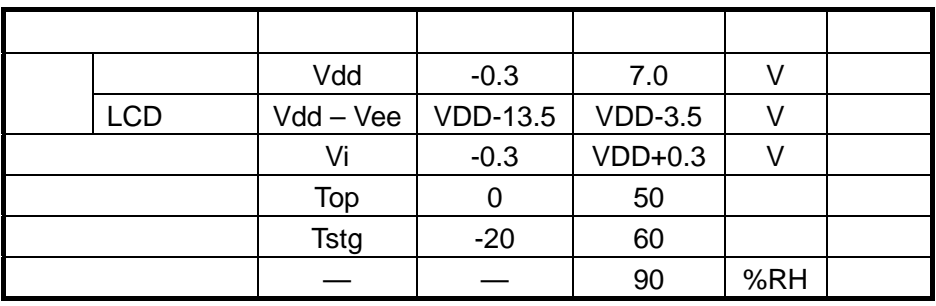

#### **3-4**. 电气特性:

 $3 - 4 - 1$ 

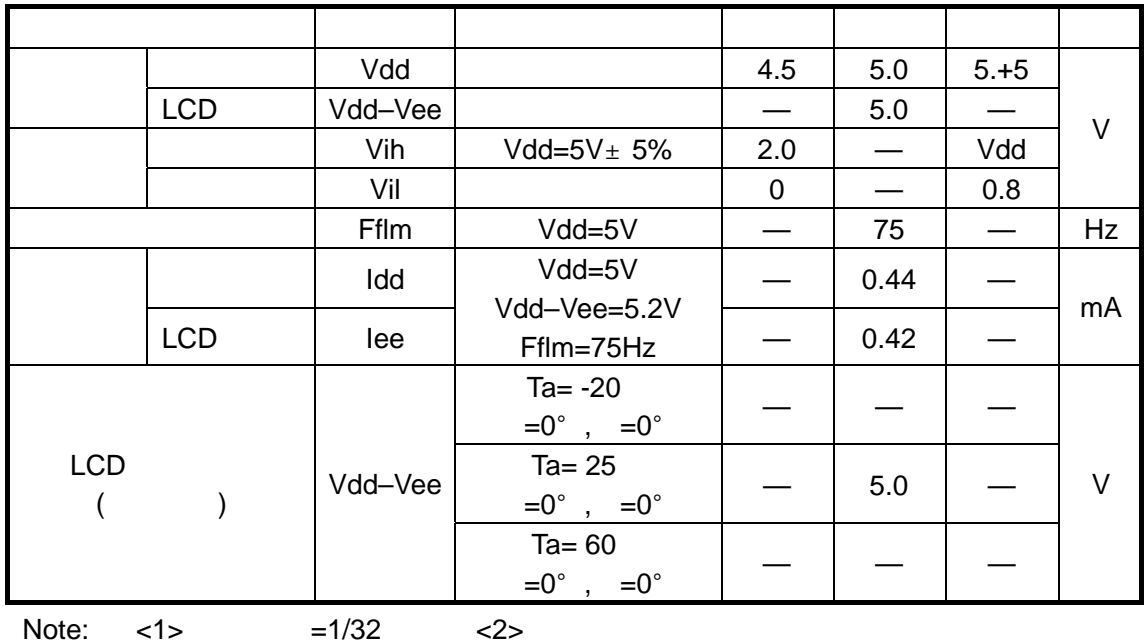

**3-5**. 光电特性

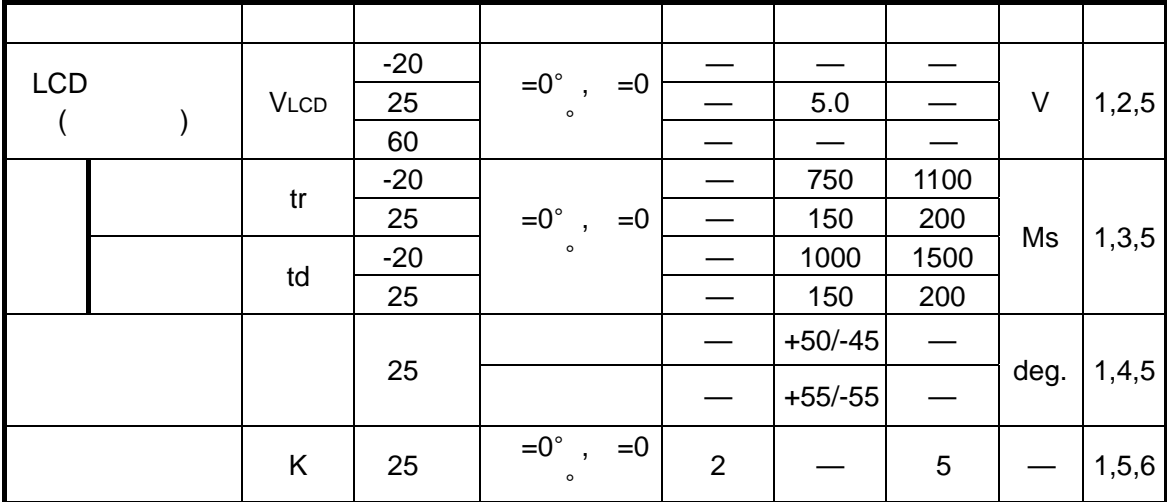

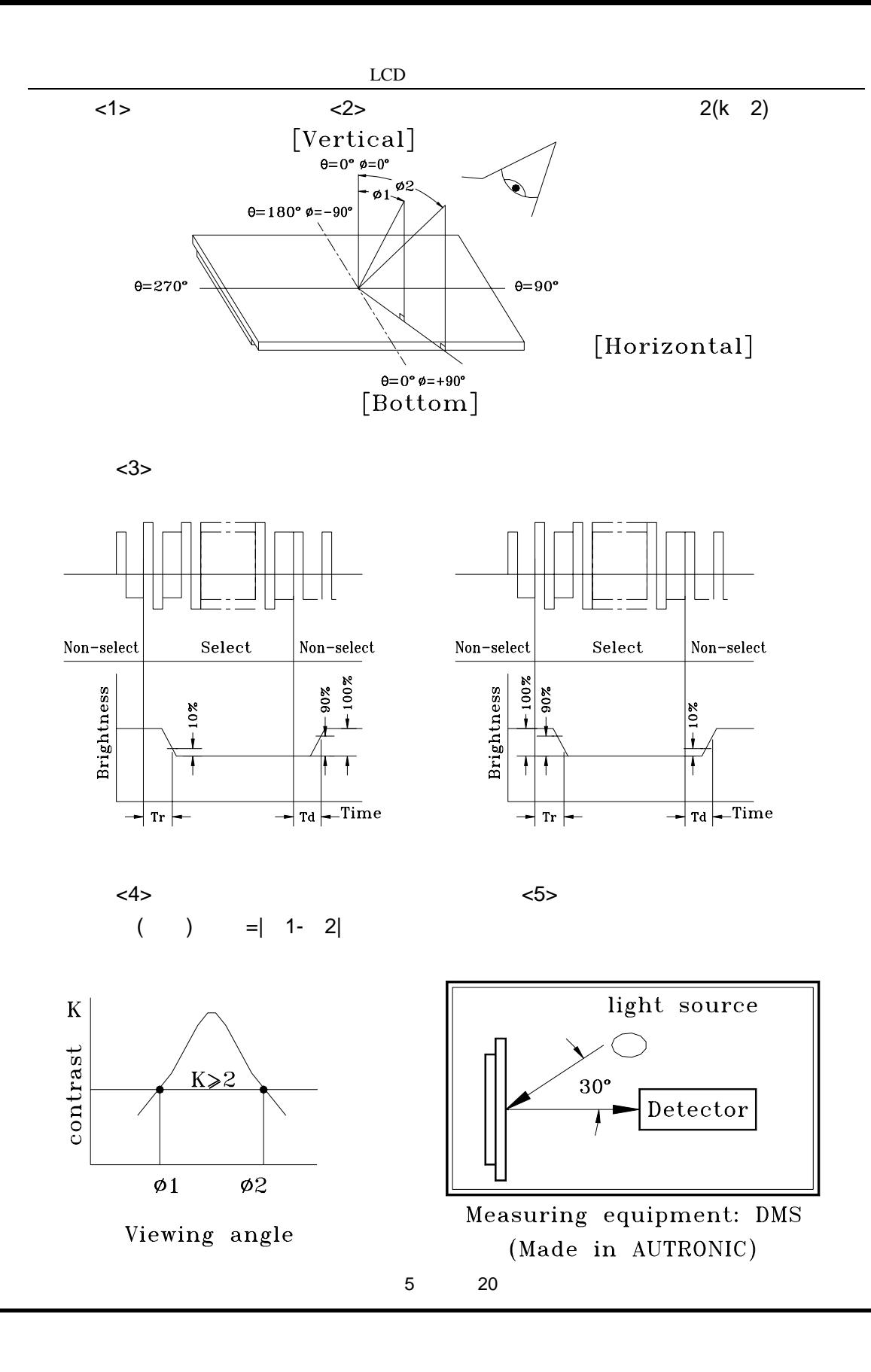

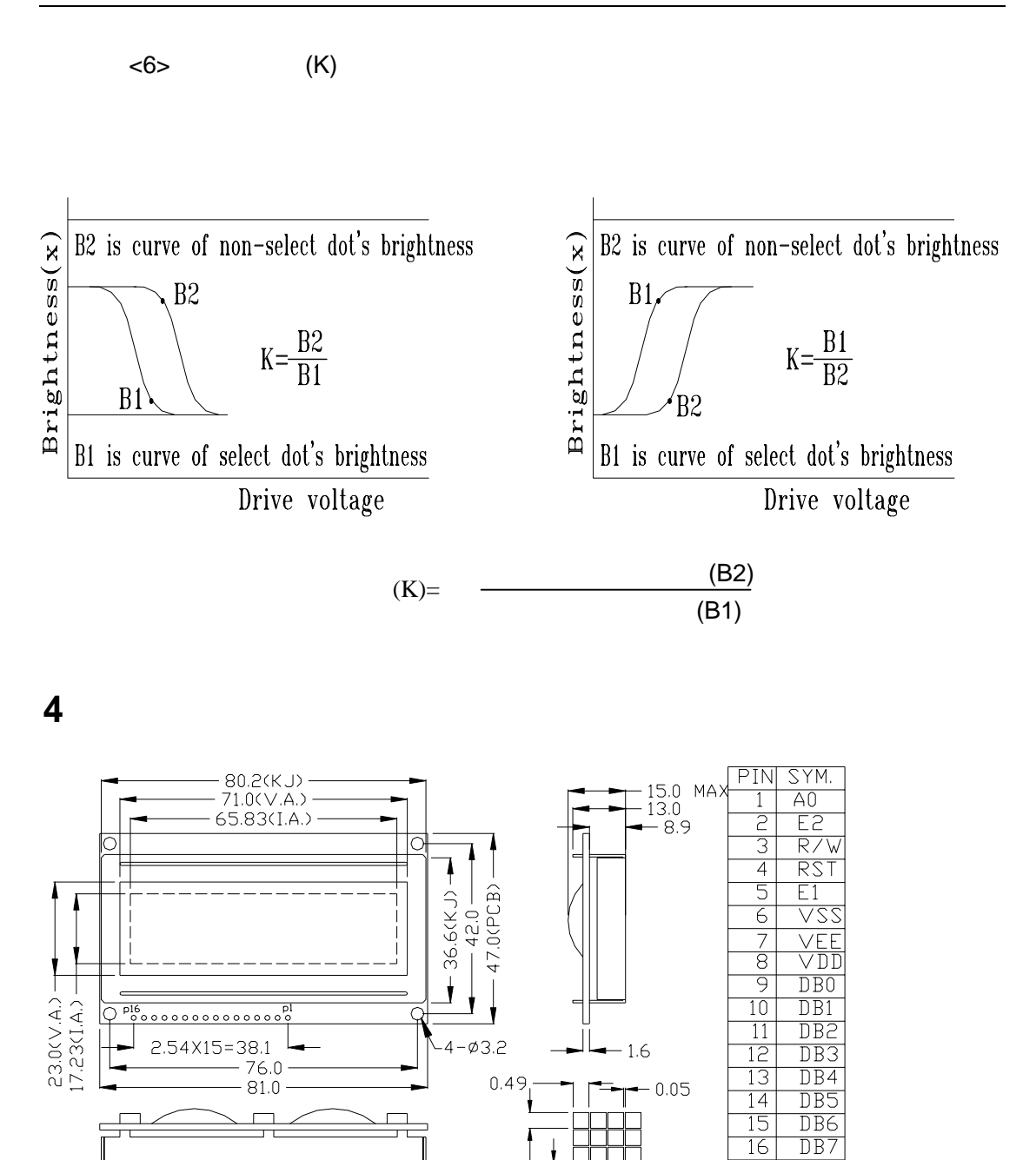

6 20

 $0.49 0.05 -$ 

# **5**、**I/O** 接口特性

**5-1. I/O** 

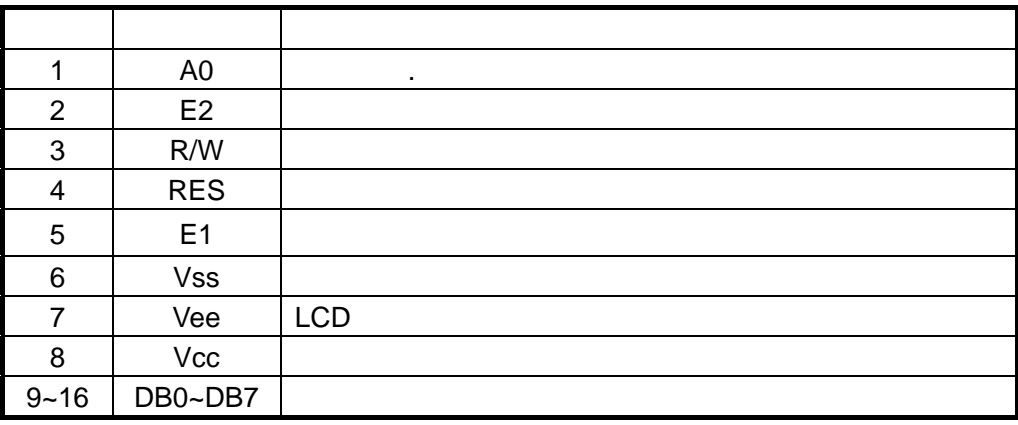

**5-2**.时序及时序图:

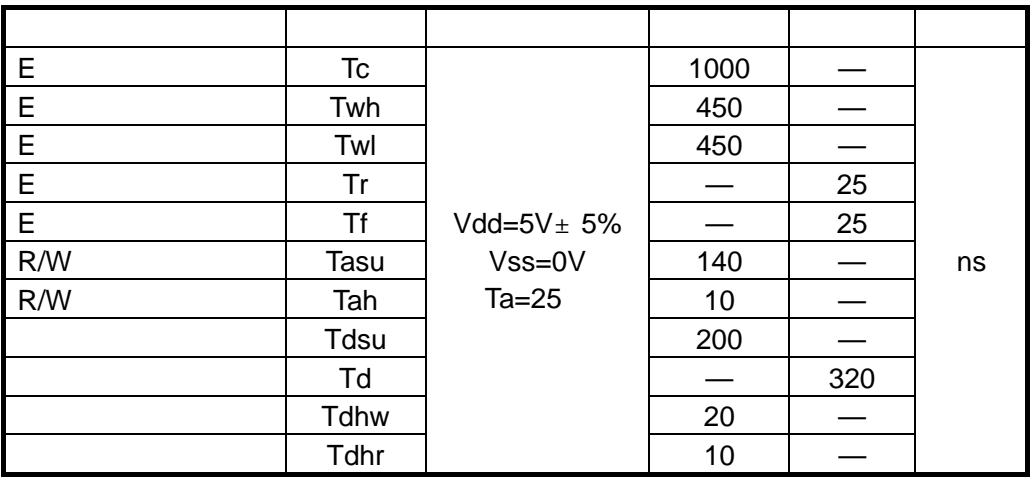

**(a)** 写时序图

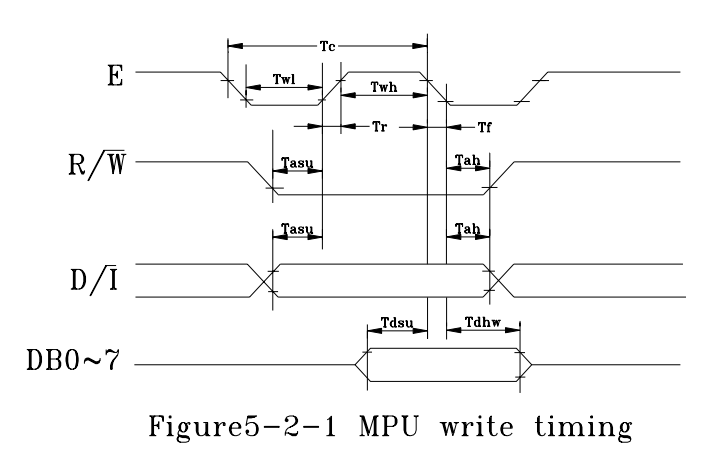

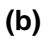

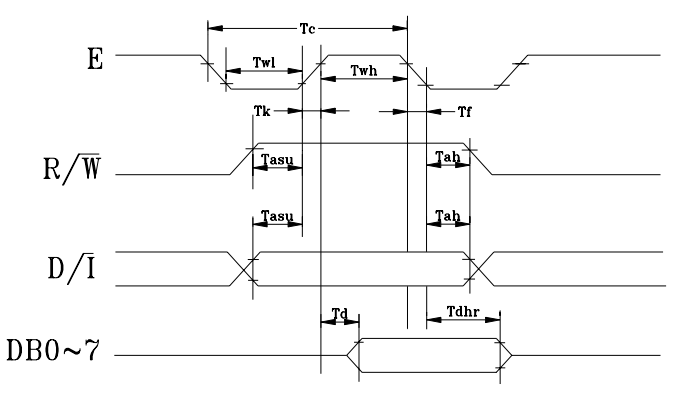

Figure 5-2-2 MPU read timing

 $5-3.$ 

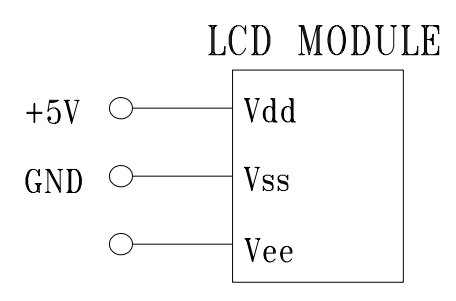

 $5-4.$ 

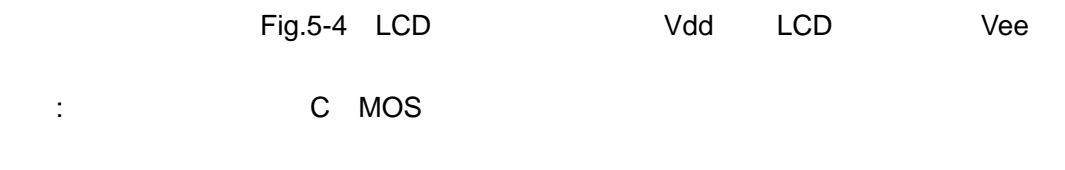

#### **5-5** 软硬件注解

5-5-1  $5-4-1$  DCD  $IR$  , and  $DR$  ,  $(BF)$ (DFF) XY  $(IR)$  $IR$  ,  $D/I=0$  ,  $E$  ,  $IR$ 

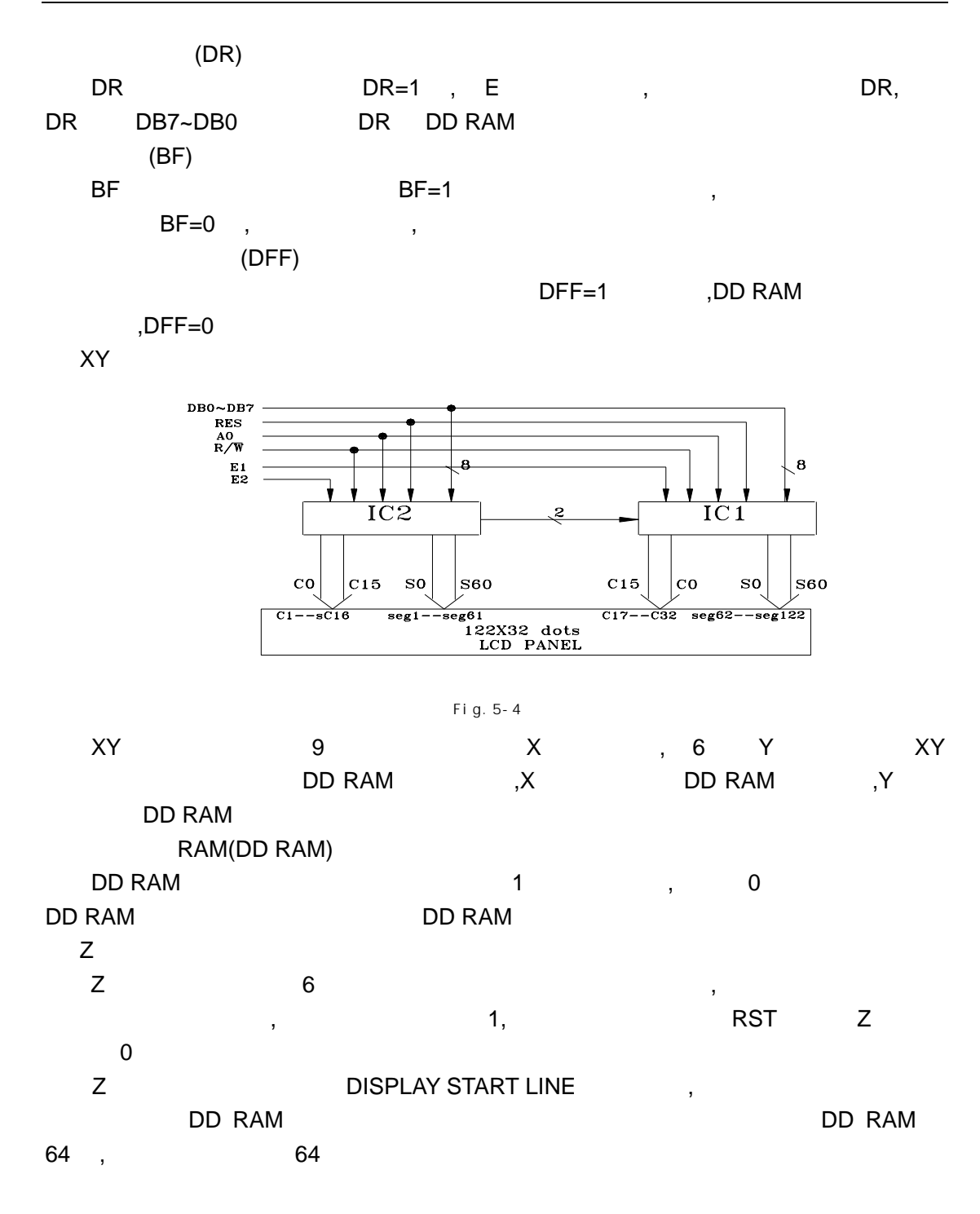

 $\overline{5-5-2}$ 

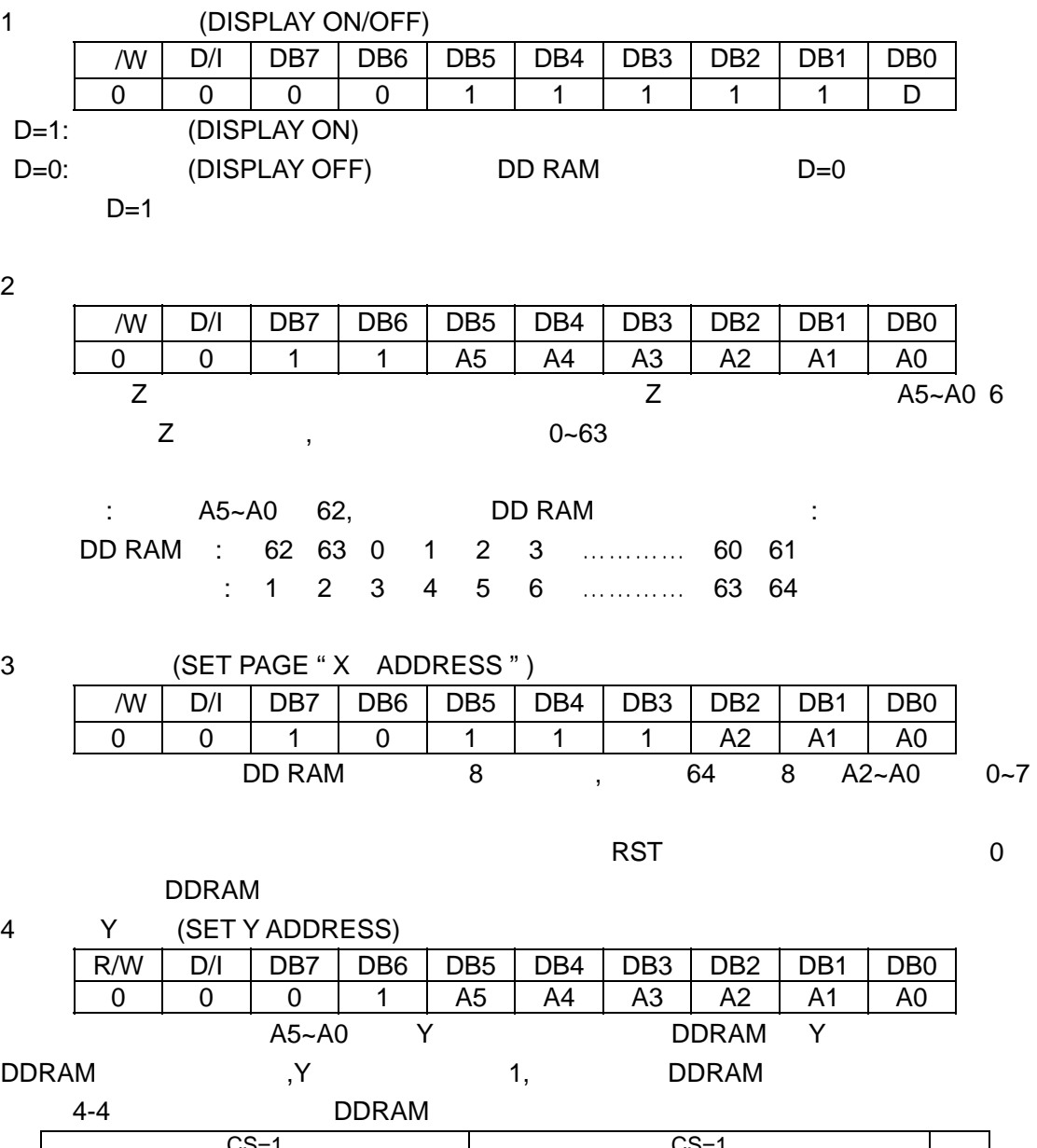

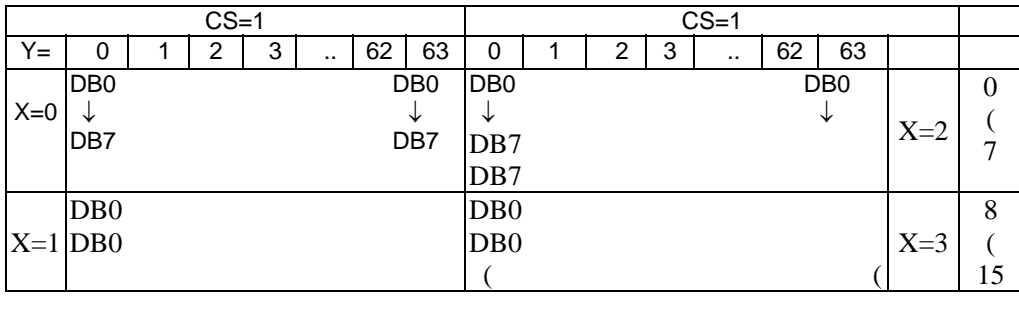

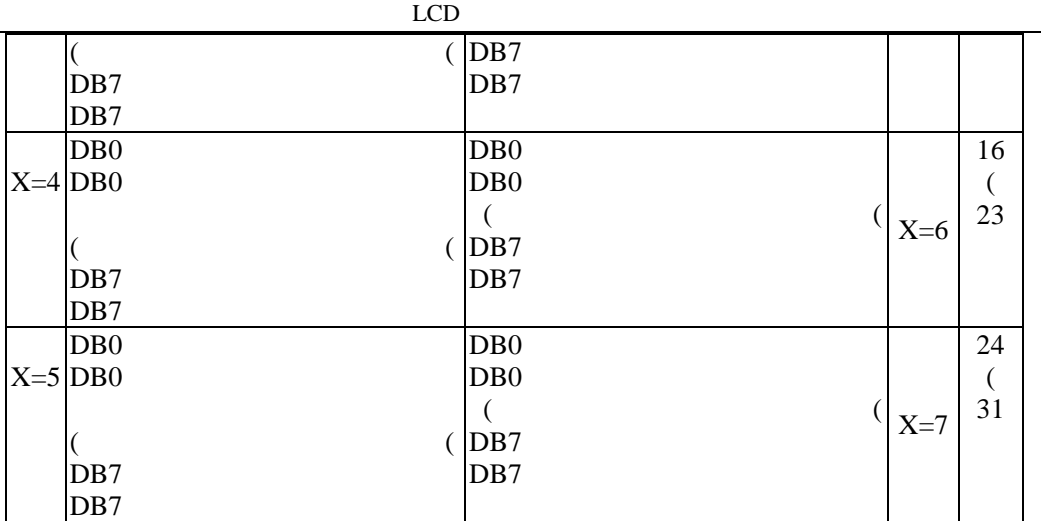

5 (STATUS READ)

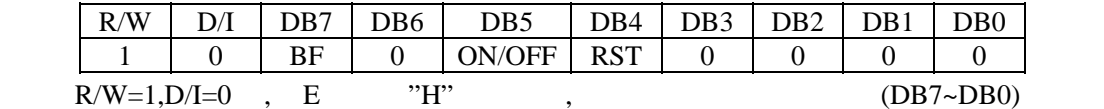

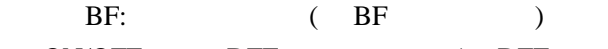

ON/OFF: DFF (DFF )  $\begin{array}{ccc} \text{RST:} & \text{RST}=1 \end{array}$ 

6、写显示数据(WRITE DISPLAY DATA)

| R/W     | RS | DB7 | DB6   | DB <sub>5</sub> | DB4 | DB3     | DB2 | ר $B1$ | DB0      |
|---------|----|-----|-------|-----------------|-----|---------|-----|--------|----------|
|         |    |     | D6    | 75.             | D4  |         |     |        | $\rm D0$ |
| $D7-D0$ |    |     | D7-D0 |                 |     | DD R AM |     |        |          |

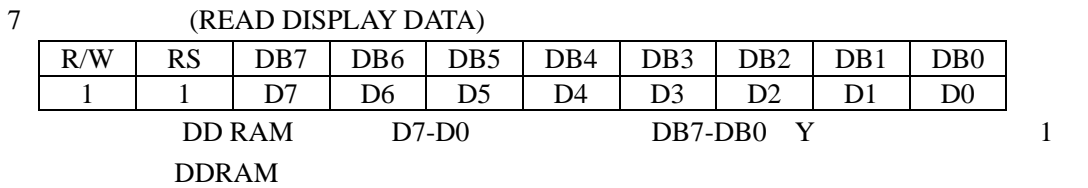

 MPU8031  $\overline{RD}$  $\mathbf E$  $\overline{\mathbf{W}}$ R EDM1768  $\overline{\text{RST}}$ 8031  $P1.5$  $P1.4$  $D/\overline{I}$  $R/\overline{W}$ P<sub>1.3</sub> P0.7  $DB7$  $DB6$  $P0.6$ P0.5  $DB5$  $+5V$  $DB4$  $P<sub>0.4</sub>$ Vcc  $P<sub>0.3</sub>$ DB3 **GND** DB<sub>2</sub> P0.2  $P<sub>0.1</sub>$  $DB1$ 8031 数据口 P0 口直接与液晶显示模块的数据口连接,8031 RD WR 作为液晶显 示模块的读,写控制信号,通过与非门连接到此产品的使能信号端。液晶显示模块 RESET D/I R/W 8031 P1.5,P1.4,P1.3 Vcc +5V GND Vee  $5-5-4$ **1**、详细说明指令的运用  $(a)$  $BF=1$  , and the term of the term of the term of the term of the term of the term of the term of the term of the term of the term of the term of the term of the term of the term of the term of the term of the term of the t  $BF=0$  BF: SETB R/W CLR D/I MOV A,@R0 JB ACC.7, BF JB ACC.4, BF RET (**b**) 如何向指令寄存器 IR 写入指令 LCALL BF CLR R/W CLR D/I  $MOV A$ ,  $ID$  ;( $ID$ ) MOVX @R0-,A (**c**) 如何向数据寄存器 DR 写入数据

 13 20 LCALL BF CLR R/W SETB D/I  $MOVA$  #DATA #DATA MOVX @R0,A **2**、程序举例: \*\*\*\*\*\*\*\* 1 3 5…… 123 125 127\*\*\*\*\*\*\*\*\* RST BIT P1.5 D/I BIT P1.3 R/W BIT P1.4 ORG 0000H CLR RST NOP NOP SETB RST NOP **NOP** START: LCALL BF CLR R/W CLR D/I  $MOVA$  #3FH ; MOVX @R0,A MOV R7,#20H MOV R1,#0FFH LCALL BF CLR R/W CLR D/I  $MOV A, #OBBH$  ;  $X=0$  MOVX @R0,A LCALL BF CLR R/W CLR D/I  $MOV A, #40H$  ;  $Y=0$  MOVX @R0,A LCALL WR LCALL BF CLR R/W CLR D/I

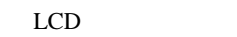

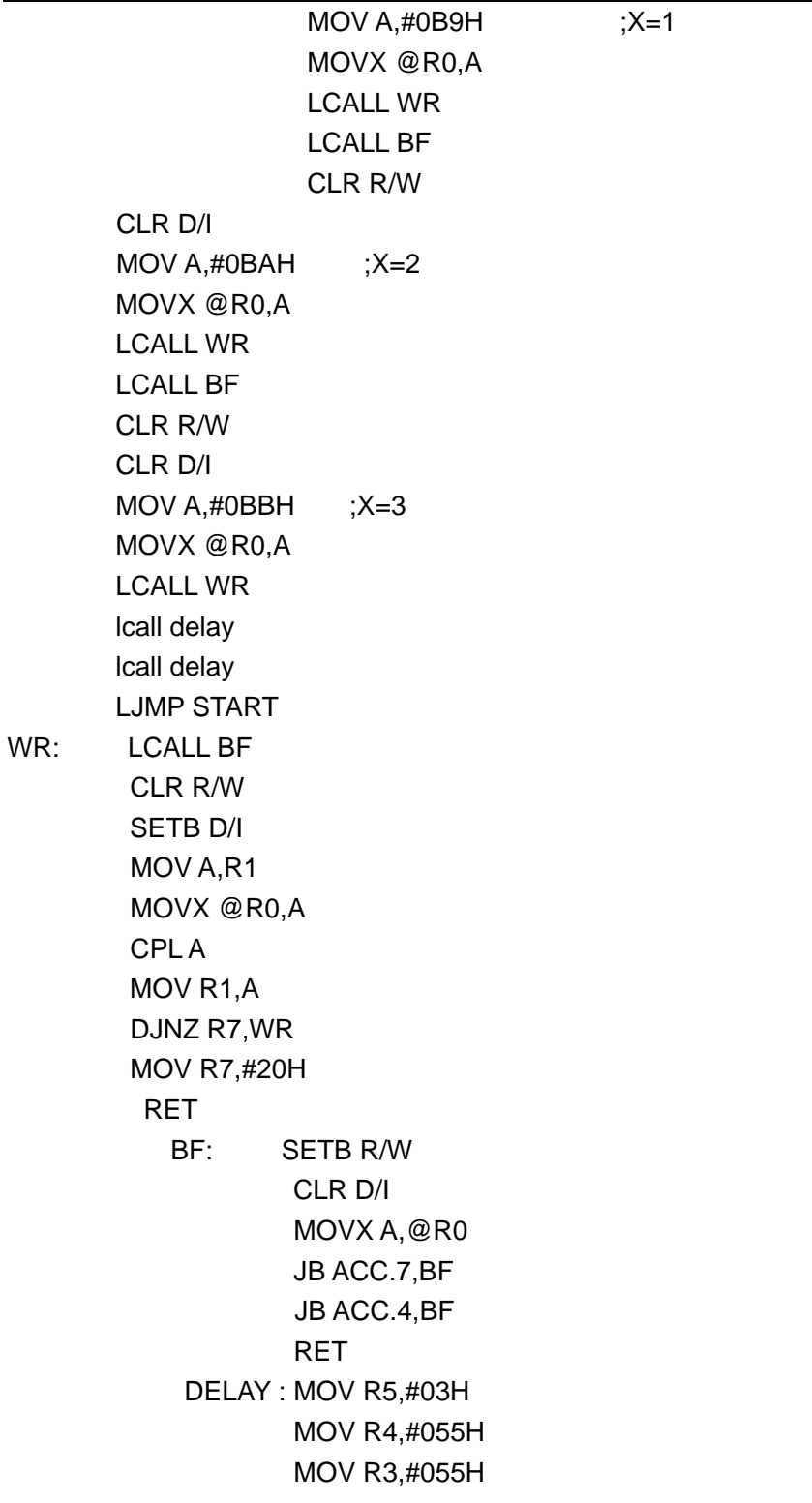

### LOOP1: DJNZ R3,LOOP1 DJNZ R4,LOOP1 DJNZ R5,LOOP1

RET

**3**、其程序框图如下:

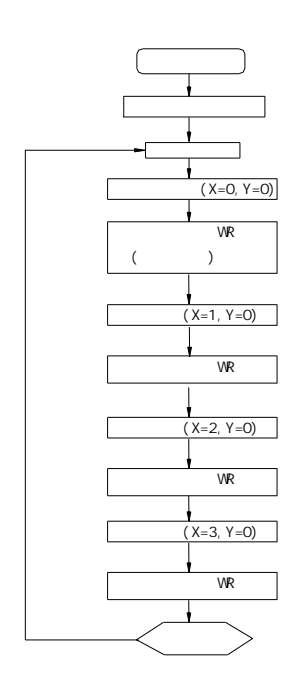

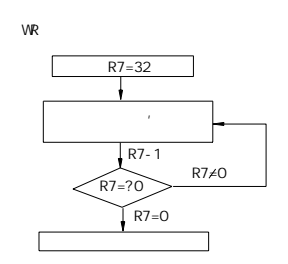

## **6**. 质量等级

 $6-1.$ 

 $6 - 1 - 1$ :  $20 \pm 3$ 湿度: 65±20% RH

 $6 - 1 - 2$ 

extended a 20W state of the 20W state and the state of the LCD 30cm

 $6-1-3$  (1)

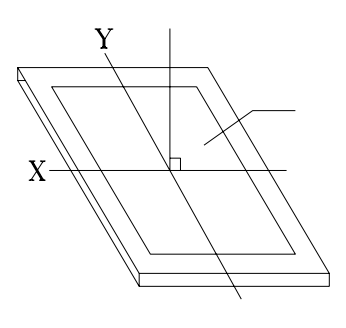

 $(2)$ 

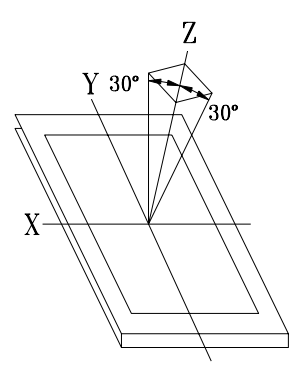

Z X Y Ø 30 30± 5cm

 $6 - 2$ .

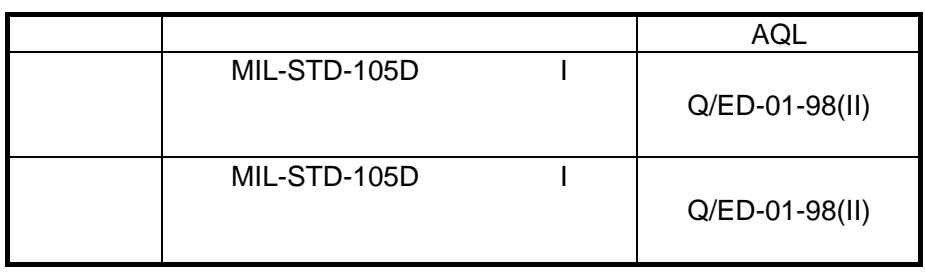

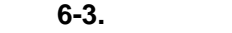

 $6 - 3 - 1$ 

 $6 - 3 - 2$ 

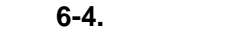

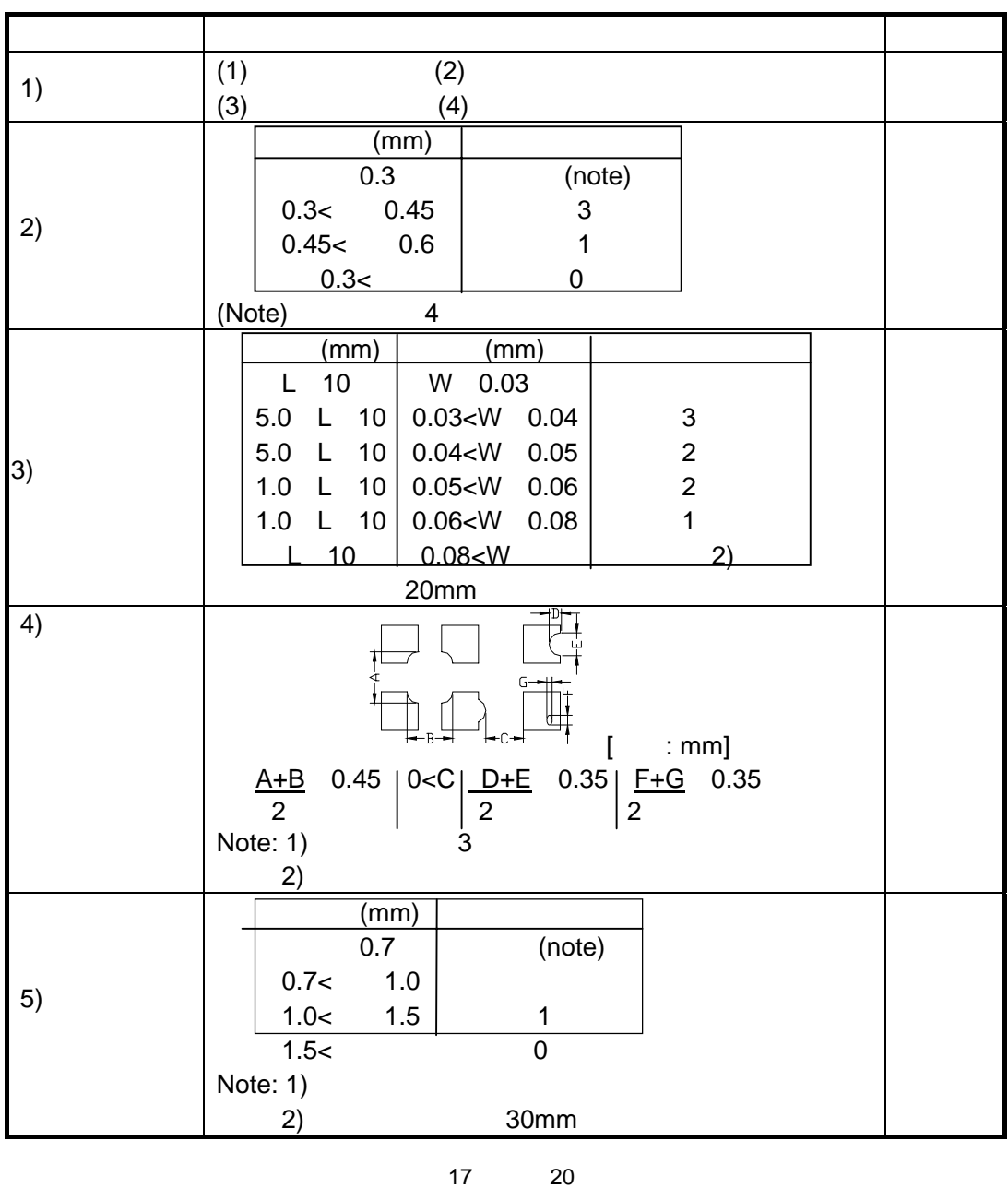

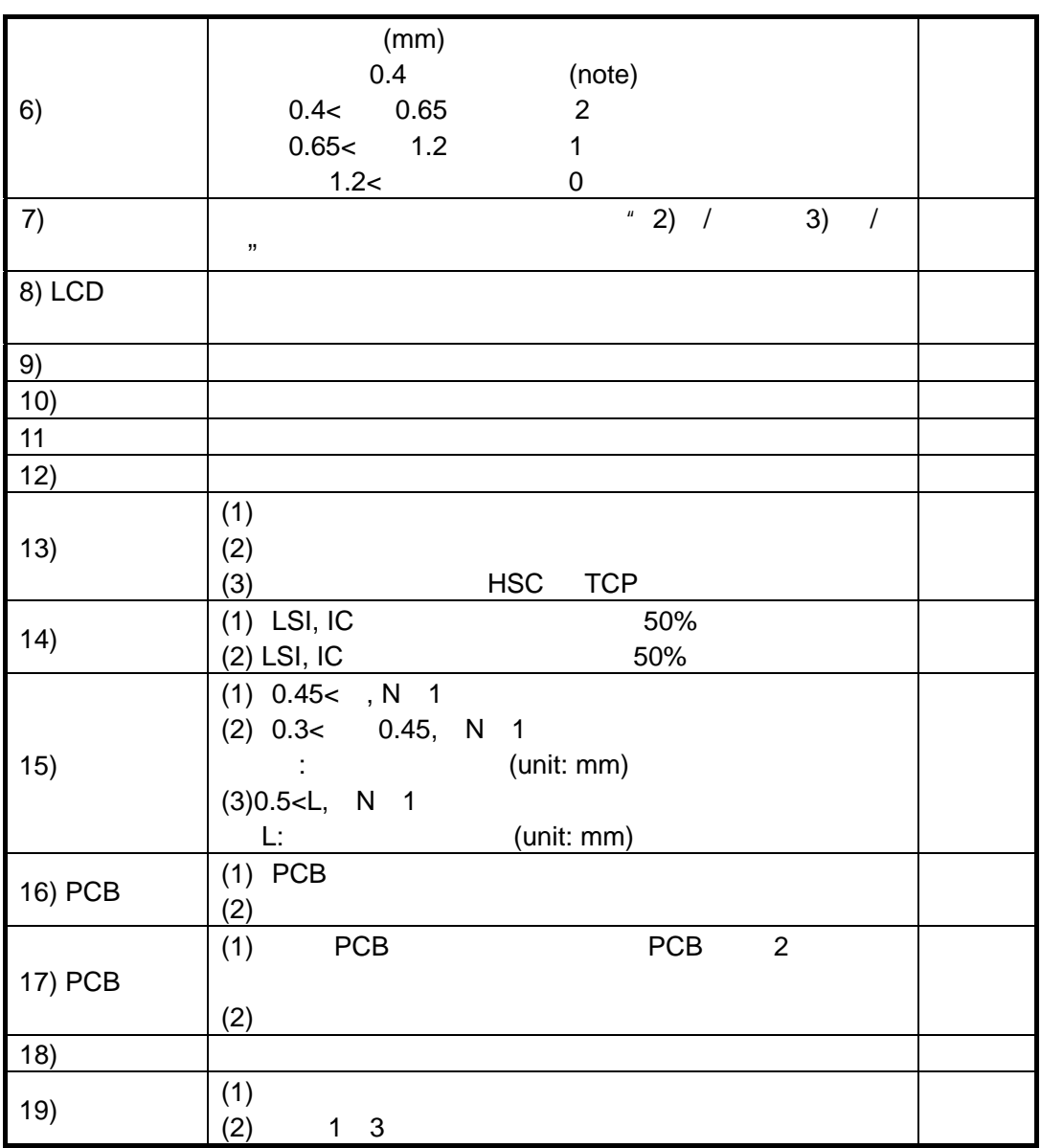

 $\overline{7}$ .

 $7-1.$ 

 $5^{\circ}0,000$  (25 )

 $7 - 2.$ 

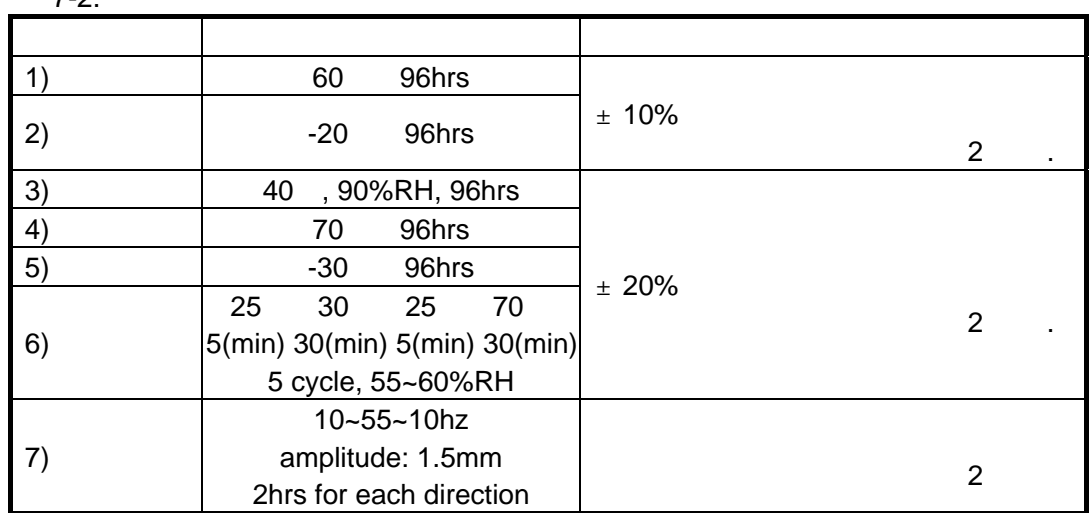

**8.**生产注意事项

 $8-1.$ 

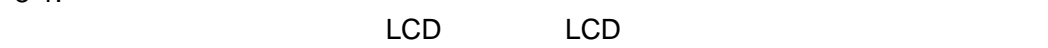

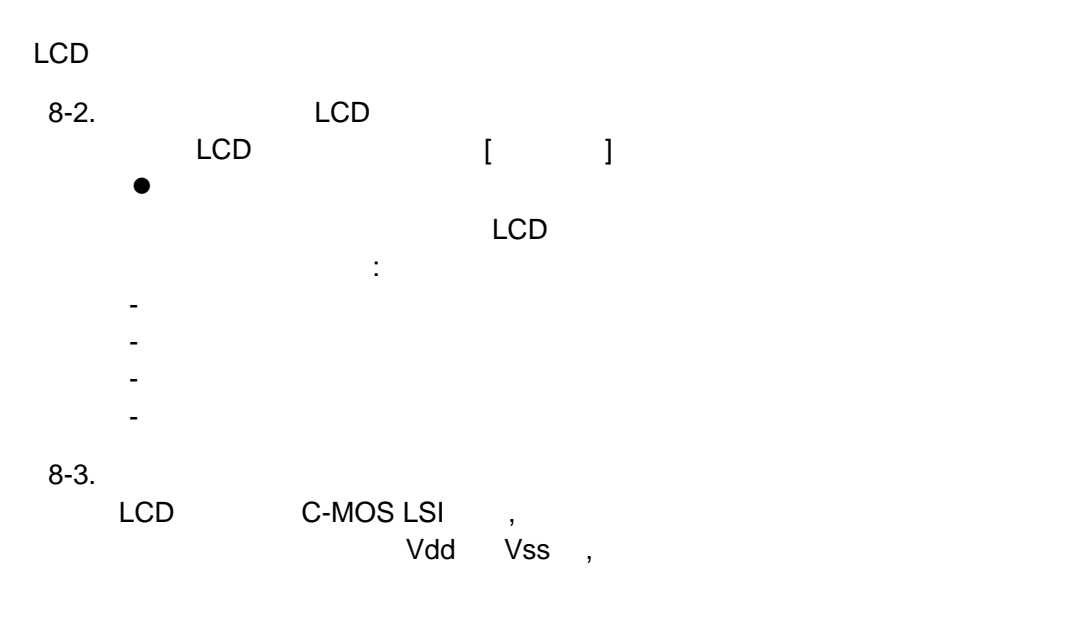

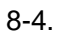

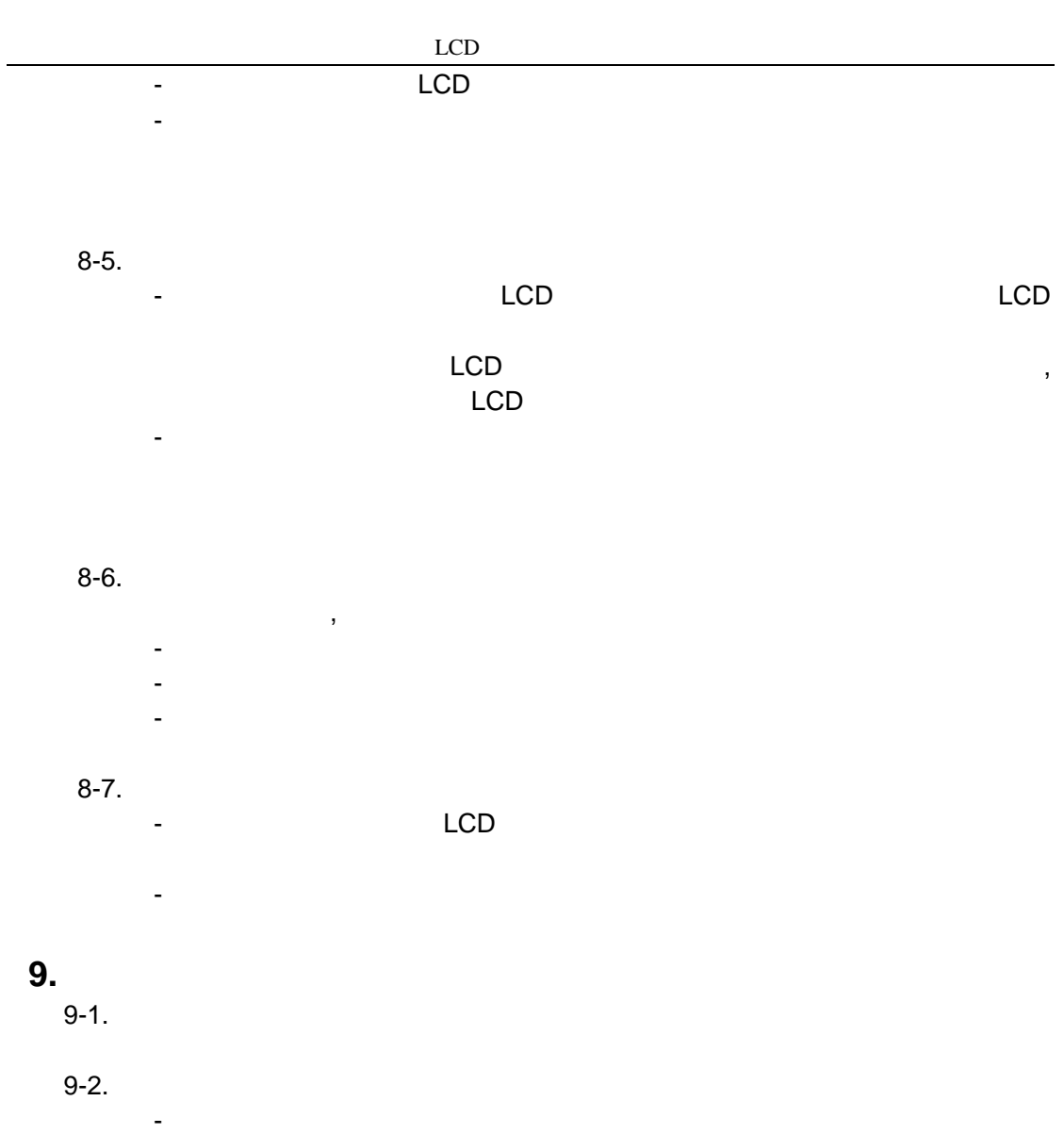

- 在这规范中没有指明的问题出现时。
- 当用户的检查条件和工作条件改变,产生了新问题时。
- 从客户的角度评估,认为产生了新的问题时。